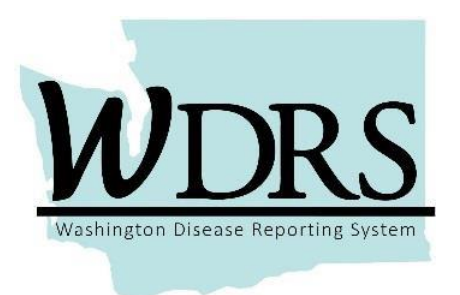

## **Barium 1.0 Release Notes**

**System updates available for use after the WDRS Barium 1.0 release on Monday, April 30, 2018.**

The WDRS Barium 1.0 release includes an upgrade to Maven 6.0, minor changes to TB reports, and updates to the Lead model that will be new to local health users in May and June 2018.

Changes are summarized below.

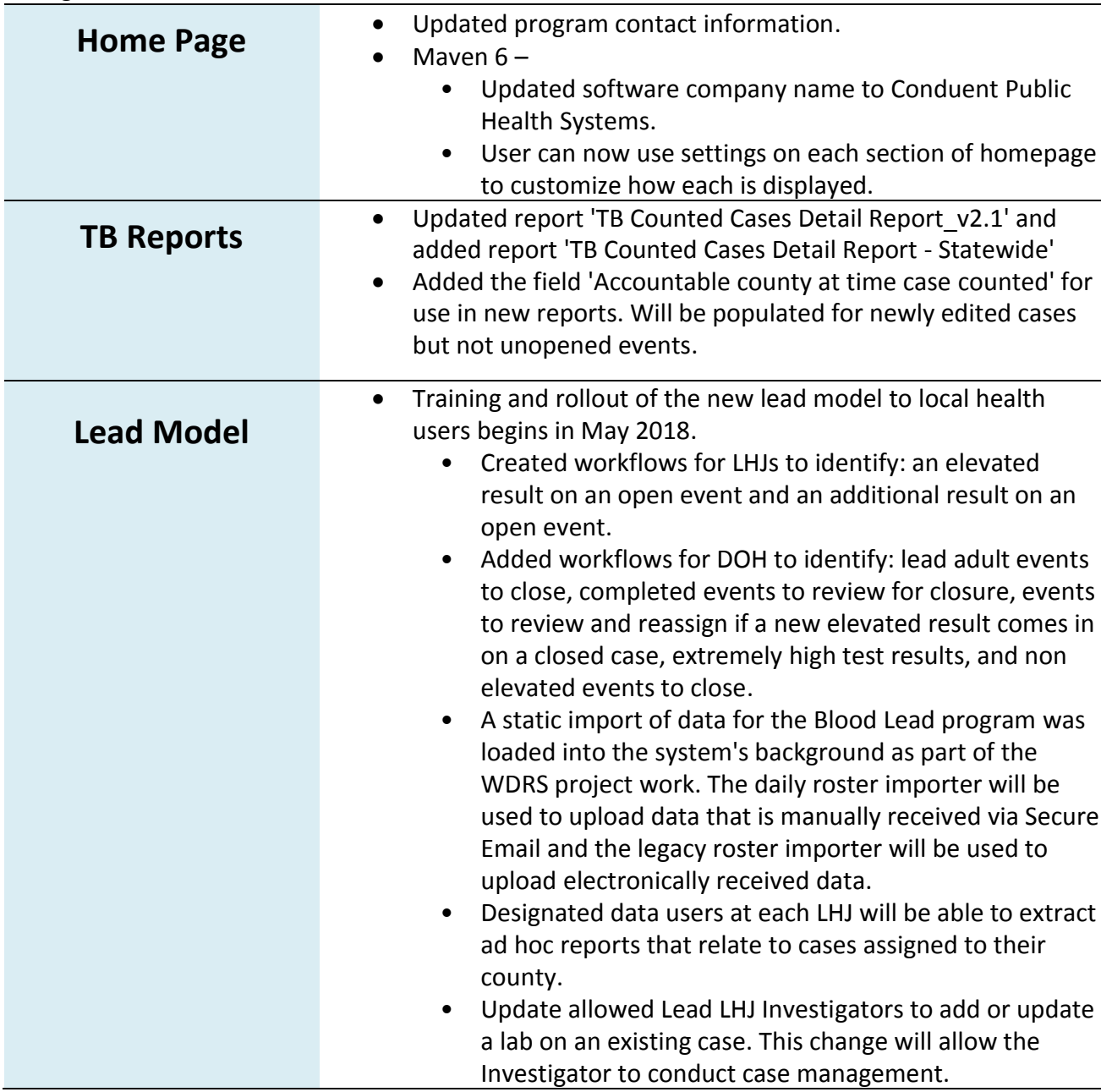

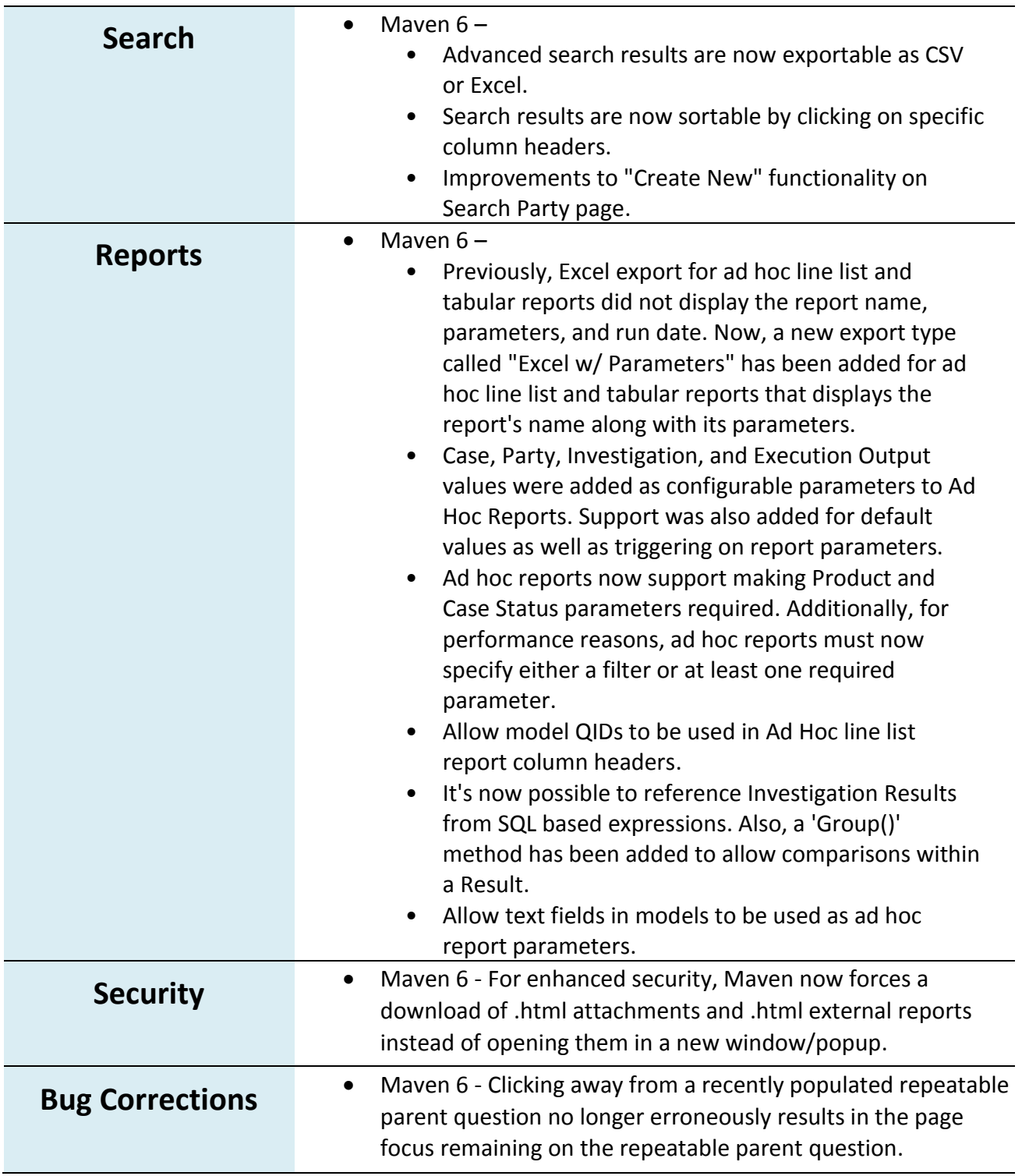

## *Contact Information:*

*If you are experiencing any technical difficulties relating to your access to WDRS, please contact the Department of Health Service Central at:* 360-236-4357 or [ServiceCentral@doh.wa.gov](mailto:ServiceCentral@doh.wa.gov)

*If you have any questions about the Barium 1.0 system enhancements, and how they impact your work, please contact the appropriate Department of Health business office at:*

> *Tuberculosis*: 360-236-3443 or [tbservices@doh.wa.gov](mailto:tbservices@doh.wa.gov) *Blood Lead*: 360-236-4280 or [lead@doh.wa.gov](mailto:lead@doh.wa.gov) *WDRS Administration Office*: 360-236-4209 or [wdrs.community@doh.wa.gov](mailto:wdrs.community@doh.wa.gov)